# **6 Example Scada Pro**

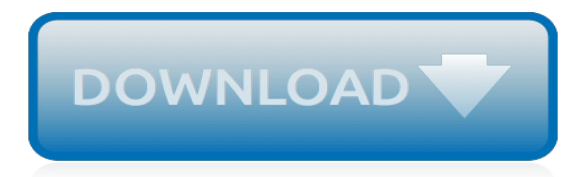

## **6 Example Scada Pro**

Select Page. SCADA Pro 18 Examples. Example 1

## **SCADA Pro - Examples -S - EN - SCADA Pro**

The corresponding value computed in Scada Pro is equal to 245.990 kNm, that is a difference of about 3% in the values of the two software (the above value can be found in the folder scades FlatSlab of the project, file L 14.txt). 5.5 Results This command opens the Results file through the Report. Each page concerns a Strip Line.

## **6 Example - scadapro.com**

FREE DOWNLOAD, 6 EXAMPLE SCADA PRO PDF related documents: The Nevada State Constitution 2nd Edition South Church Lectures Discourses Upon Christian Doctrine Delivered In The South Baptist Church Ne Health Care Matters Pharmaceuticals Obesity And The Quality Of Life

## **6 Example Scada Pro - tldr.io**

1975468. 6 Example Scada Pro. 11 and osama bin laden anthony summers, engineering graphics and design grade 10 pat , ebook operations manual, acura rdx repair manual , download 2000 mitsubishi montero sport

## **Download 6 Example Scada Pro PDF - ytmfurniture.com**

Scada Pro 17 - Αυτόματη αναγνώριση μεταλλικών διατομών από 3D DWG αρχείο - Duration: 6 minutes, 58 seconds.

## **SCADA Pro - YouTube**

Brief description of the working environment and the new features of the upgraded Scada Pro based on Microsoft's Ribbons technology.

#### **Short presentation of Scada Pro (English)**

more than 15 years of SCADA expertise in all industries. Whatever your requirements are, no matter how large or small – we have the right answer. With mobile SCADA solutions, you can learn more anywhere and at any time – even with existing tablet or smartphone hardware. The use of multi-touch gestures in an industrial environment opens.

#### **System Overview SCADA System SIMATIC WinCC**

All supervisory control and data acquisition aspects of the SCADA system rely entirely on the communication system to provide a conduit for flow of data between the supervisory controls, the data acquisition units, and any controllers that may be linked to the system.

# **COMMUNICATION NETWORK General Overview of SCADA Communications**

during, for example, maintenance or servicing work. An application object in tag-out state can easily be identified on the Hmi by the intuitive tag-out display symbol. micro scAdA Pro's dynamic network coloring function provides the operator with quick access to information about the powered, un-powered and earthed parts of the network.

#### **Grid AutomAtion Products MicroSCADA Pro - ABB Ltd**

A good example is how historical flow data is retrieved from a RTU/PLC by a SCADA Host. However, the advancement of SCADA Host software, and in some cases the sharing of protocol languages, has meant that many of the issues with proprietary elements have been further resolved. White paper on SCADA Systems Overview | 06 SCADA Systems Overview

#### **SCADA Systems - Automation**

WinCC Configuration Manual Manual Volume 1 C79000-G8276-C139-01 Edition February 1999

#### **WinCC Configuration Manual - Siemens AG**

Start studying Network Pro chapter 9 9.1.9 Practice exam , Ch 9.2, 9.3.4 Practice exam,

9.4.6Practice exam, 9.5.3 Practice Exam, 9.6.3 Practice exam. ... (SCADA) devices are used on the manfucaturing floor to manager your organization's automated factory equipment. ... Which of the following is an example of smart technology embedded within ...

# **Network Pro chapter 9 9.1.9 Practice exam , Ch 9 ... - Quizlet**

• Designed specifically for SCADA systems, i.e. a data acquisition and control communication protocol • Predominantly a SCADA to RTU/IED or RTU/IED to RTU/IED communication • Used in Electric automation and prominent in the North and South America, Australia • Open Standard, not owned or control by a single private organization.

# **SCADA and Central Applications - KTH**

The Movicon 11.6 scalable architecture is the ideal SCADA / HMI solution for all types of industrial automation application Request a demo! An ideal all-inclusive platform for creating supervisory applications for big systems down to small embedded HMI systems .

# **Movicon 11.6 | Progea**

Patrick Bourges, SCADA ECC Version 1.0 Page 19 of 49 Vijeo Citect 6.1: My First Project, continued Step 5 OFS configuration tool Run the OFS Configuration Tool, and create a new alias bound to the local host that uses the XVM file generated by Unity Pro.

# **Vijeo Citect 6.1: My First Project - Industria 4.0 - infoPLC**

SCADA-IPC Packages - The system solution for optimizing production SIMATIC SCADA systems and SIMATIC IPCs - the powerful and reliable platform for data acquisition, processing and visualization. The consistent and certified complete package of hard- and software offers highest quality for all industries.

[the six day war 1967 jordan and syria campaign kindle](http://nobullying.com/the_six_day_war_1967_jordan_and_syria_campaign_kindle.pdf), [technology leadership for school improvement,](http://nobullying.com/technology_leadership_for_school_improvement.pdf) [antibody](http://nobullying.com/antibody_engineering_volume_1_springer_protocols.pdf) [engineering volume 1 springer protocols](http://nobullying.com/antibody_engineering_volume_1_springer_protocols.pdf), [industrial engineering in apparel production by v ramesh babu](http://nobullying.com/industrial_engineering_in_apparel_production_by_v_ramesh_babu.pdf), [2000](http://nobullying.com/2000_audi_a6_tdi_turbocharger_rebuild_and_repair_guide_717858_0001_717858_5001_717858_9001_717858_1_038145702e.pdf) [audi a6 tdi turbocharger rebuild and repair guide 717858 0001 717858 5001 717858 9001 717858 1 038145702e](http://nobullying.com/2000_audi_a6_tdi_turbocharger_rebuild_and_repair_guide_717858_0001_717858_5001_717858_9001_717858_1_038145702e.pdf), [essay examples for ielts](http://nobullying.com/essay_examples_for_ielts.pdf), [advances in biomedical engineering, volume 6,](http://nobullying.com/advances_in_biomedical_engineering_volume_6.pdf) [skilled nursing facility prospective](http://nobullying.com/skilled_nursing_facility_prospective_payment_system.pdf) [payment system](http://nobullying.com/skilled_nursing_facility_prospective_payment_system.pdf), [chem 106 lab manual 11th edition,](http://nobullying.com/chem_106_lab_manual_11th_edition.pdf) [mitsubishi pickups and montero 1983 1996 haynes repair](http://nobullying.com/mitsubishi_pickups_and_montero_1983_1996_haynes_repair_manuals.pdf) [manuals](http://nobullying.com/mitsubishi_pickups_and_montero_1983_1996_haynes_repair_manuals.pdf), [ganzheitliche produktionbysteme by uwe dombrowski,](http://nobullying.com/ganzheitliche_produktionbysteme_by_uwe_dombrowski.pdf) [vivir al margen poemas 1981 1986 literatura](http://nobullying.com/vivir_al_margen_poemas_1981_1986_literatura_spanish_edition.pdf) [spanish edition](http://nobullying.com/vivir_al_margen_poemas_1981_1986_literatura_spanish_edition.pdf), [marginal cost in the new economy a proposal for a](http://nobullying.com/marginal_cost_in_the_new_economy_a_proposal_for_a.pdf), [special products in algebra,](http://nobullying.com/special_products_in_algebra.pdf) [mind bending](http://nobullying.com/mind_bending_mysteries_and_thrillers_for_teens_a_programming_and.pdf) [mysteries and thrillers for teens a programming and,](http://nobullying.com/mind_bending_mysteries_and_thrillers_for_teens_a_programming_and.pdf) [ricette dolci con pasta sfoglia pronta buitoni](http://nobullying.com/ricette_dolci_con_pasta_sfoglia_pronta_buitoni.pdf), [programmingin](http://nobullying.com/programmingin_cby_bca_question.pdf) [cby bca question](http://nobullying.com/programmingin_cby_bca_question.pdf), [personal profile on a cv](http://nobullying.com/personal_profile_on_a_cv.pdf), [spirit of 69](http://nobullying.com/spirit_of_69.pdf), [series 65 exam practice questions series 65 practice tests,](http://nobullying.com/series_65_exam_practice_questions_series_65_practice_tests.pdf) [the four beasts of daniel 7 prophetic series,](http://nobullying.com/the_four_beasts_of_daniel_7_prophetic_series.pdf) [production and operations analysis 7th edition free,](http://nobullying.com/production_and_operations_analysis_7th_edition_free.pdf) [urban economics](http://nobullying.com/urban_economics_o_sullivan_1996_third_edition.pdf) [o sullivan 1996 third edition,](http://nobullying.com/urban_economics_o_sullivan_1996_third_edition.pdf) [that ye may prosper by willard stawski](http://nobullying.com/that_ye_may_prosper_by_willard_stawski.pdf), [understanding and improving the durability of](http://nobullying.com/understanding_and_improving_the_durability_of_textiles.pdf) [textiles](http://nobullying.com/understanding_and_improving_the_durability_of_textiles.pdf), [the fruits of revolution property rights litigation and french agriculture](http://nobullying.com/the_fruits_of_revolution_property_rights_litigation_and_french_agriculture.pdf), [fatigue design procedures,](http://nobullying.com/fatigue_design_procedures.pdf) [schema](http://nobullying.com/schema_impianto_elettrico_alfa_166.pdf) [impianto elettrico alfa 166](http://nobullying.com/schema_impianto_elettrico_alfa_166.pdf), [food processor magic 622 recipes and basic techniques,](http://nobullying.com/food_processor_magic_622_recipes_and_basic_techniques.pdf) [star road legal process walk](http://nobullying.com/star_road_legal_process_walk_entertainment_law_road_paperback.pdf) [entertainment law road paperback,](http://nobullying.com/star_road_legal_process_walk_entertainment_law_road_paperback.pdf) [simocode pro v ppt](http://nobullying.com/simocode_pro_v_ppt.pdf)